# Adobe Photoshop 2021 (Version 22.3) Activation License Key [Mac/Win] [Latest-2022]

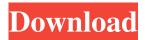

# Adobe Photoshop 2021 (Version 22.3) Crack Download [Mac/Win]

We'll dive into the basics of Photoshop and show you how to create some killer images from scratch. Getting to Know Photoshop Photoshop CS5 introduced new features that streamline your workflow and help you be more productive. Some of the new features are: Multiple Views - allows you to have two ways to see and edit a single layer. This is useful when you want to see a version, or previous version, of your image. Smart Brush - any version of an image can be used to edit it, resulting in a vastly improved image editor. This also allows you to edit an image with any tool, regardless of whether or not that tool can actually see the image. Bulgy Brushes - brushes in Photoshop are now semi-opaque. This enables you to paint over multiple layers, overlapping your layers to create a "bulgy" or blended-together effect. Action Bundles - create action sets, such as layers or color correction, and then use them on multiple images. CC - create quick version of a project that can be used as a brand standard. PDF - export your artwork to PDF format for direct printing. Alt Text - copy and paste text data from an image. View Modes - switch between different ways of editing. You can switch between Contone, Grayscale, and RGB color spaces or between levels and curves. Paint Bucket - extract color or invert color. Layers Panel - view all of the layers in an image and drag them individually. Brushes - create brush sets and apply them to multiple images. Tablet and Pen Tool - shortcuts that cut and copy and paste objects, like text and shapes, in your images. Image Stabilization - reduce, or "stabilize," the image to remove the effects of camera movement. Dynamite (Crop) Tool - automatically crop an image to fit a frame. Crop and Heal Tool - select and delete unwanted sections of an image. Image Adjustments - control color, white balance, and exposure. These are just the highlights of what Photoshop's new features can do for you. Learn More with Photoshop Training With this huge new feature set, it's inevitable that people are going to expect Photoshop to do more. Luckily, the creators of Photoshop realize that sometimes it's easier to explain the basics than to

#### Adobe Photoshop 2021 (Version 22.3) Crack (LifeTime) Activation Code Download

Photoshop is used to create, edit, enhance, modify, manipulate, and make digital images. A digital image is a collection of pixels that a camera or scanner has captured. Photoshop is a computer program created by Adobe Systems. With it, you can edit the visual content of documents on your computer. Today, Photoshop has become one of the most common and popular graphic design and photo editing software. It is the standard for all photo editing and graphics design on a computer. It is known as a "Dream Factory" because it lets you create graphics and edit photos. The program has been so popular that it became one of the biggest companies in the world in 2015. It is also one of the most expensive programs available. This is because it is very difficult to create software that is as powerful as Photoshop. So, even if it is free, the lack of quality can cause you headaches. Photoshop has been around for many years and has become an essential part of business and normal life for millions of people.

It has become much more than a "Dream Factory" or a "Designer-in-a-Box." You can use Photoshop to create stock photography or to design logos for companies and products. With Photoshop's functionality, you can also create interactive and animated visual art, websites and video games. Today, almost anyone can download and use Photoshop because it is so cheap. It is almost free and you can even try it out for free. But don't be fooled, it is so powerful that it can quickly become your new best friend. If you've ever needed to create high-quality images, we've put together a list of the 10 best free Photoshop tutorials you can use. The best Photoshop tutorials are interactive and fun. They teach you the skills you need to create stunning artwork or

1/4

modify images. If you want to learn how to create your own complex visual designs or edit images, we have a list of the top 40 free Photoshop tutorials. We have also created a list of the 25 best Adobe Photoshop tutorials that will teach you how to create amazing images and video. 10 Best Free Photoshop Tutorials If you are a beginner, you will love these 10 best Photoshop tutorials. They will teach you the basics of Photoshop, including how to use the tools, add text, add layers a681f4349e

2/4

### Adobe Photoshop 2021 (Version 22.3) Crack + Free Download

A federal lawsuit filed in Baltimore in the last week seeks to overturn a Maryland law that prohibits people from having sex with a shark. The suit, filed by a group of organizations and people who oppose the law, was filed in U.S. District Court in Maryland. It seeks to overturn Maryland's ban on shark-human sexual relations, originally passed by the state legislature in 1999. The group says the law is unconstitutional because it runs contrary to the religious freedom and self-determination rights guaranteed by the First Amendment. The law does allow people to have sex with dolphins, whales, and other mammals, but even that, according to the suit, remains a violation of the law because it is inherently sexual in nature. "The fundamental issue is whether Maryland can discriminate against the practice of religion by excluding religious, moral, and philosophical judgments in sexual relations," says the complaint. "The Maryland statute imposes a much broader, intrusive, and irrational restriction on religious freedom. It protects members of the Christian religion and those espousing Christian views on sex, as opposed to all religious, non-Christian, and secular viewpoints." The law defines a shark as a species of fish "with a dorsal fin," and applies to "any shark." It bans sexual contact with a shark, although it allows the use of sex toys and condoms. Although the plaintiffs' suit refers to the state's law as the "Shark Ban," it covers many types of animals, including whales, manatees, sea turtles, and puffins. The suit refers to any non-human animal that has a dorsal fin as "sharks," a notion that is not strictly accurate, of heart problems. Add to that the fact that it has a strong sex appeal, that its flavor can be easily encapsulated in a few delicious ingredients, and you can see why its popularity is unlikely to fade anytime soon. As a pioneer of Czech cuisine, Kvasnicka is something of a national treasure, and her recipes are a testament to the rich diversity of Polish cuisine. You will easily find her books throughout Poland, including in Warsaw, where she has her own cookery school. For more information, visit her website. The Polish cuisine has long been an influential one, with its influence extending to a number of ex-colonies, including France, Italy, Romania, and Hungary. Post navigation Published by Ryan Ryan is a travel writer and food blogger. He has a strong

#### What's New In?

Q: Why does an empty string show up after converting a double? void main() { string s1=""; double d=0.0; string s2=""; cout

# **System Requirements:**

iPad: iOS 7.0 or higher iPhone: iOS 5.1 or higher Android: Android 2.2 or higher How to Install and Play: Step 1: Enable Game Center Just tap on "Game Center" in Settings app and enable Game Center. Step 2: Add Game Center Friends Game Center won't allow you to download or play your games unless you have at least one game center friend. If you don't have any friends, you can add one by tapping on the "+"

https://www.realteqs.com/teqsplus/upload/files/2022/07/FgjrxsCVagGxPJlnCaQV\_01\_bfea33e98c22ac50854a372b6395c52c\_f\_ile.pdf

http://evapacheco.es/?p=6136

https://cecj.be/wp-content/uploads/2022/07/Adobe Photoshop 2022 Version 2302 Download For Windows Latest2022.pdf https://mycoopmed.net/wp-content/uploads/2022/07/ileekry.pdf

https://haitiliberte.com/advert/adobe-photoshop-2022-version-23-1-torrent-activation-code-download-for-pc/

https://www.zakiproperti.com/wp-content/uploads/2022/07/Photoshop CC 2015 version 16.pdf

http://www.osremanescentes.com/acervo-teologico/photoshop-cc-keygen-latest/

https://italytourexperience.com/wp-content/uploads/2022/07/virham.pdf

http://igpsclub.ru/social/upload/files/2022/07/D83uZW37J6Phn1NKKqmw 01 8fd5285e62e08cc0e0adcc524510bc9d file.pdf https://calibrationservicesltd.com/wp-content/uploads/2022/07/weddjas.pdf

https://workcredinta.com/photoshop-cc-2018-version-19-keygen-for-lifetime-free-download-pc-windows-latest-2022/

http://masterarena-league.com/wp-content/uploads/2022/07/Photoshop 2022 Version 2341 keygen generator 3264bit.pdf

https://awamagazine.info/advert/adobe-photoshop-2022-version-23-1-1-keygen-full-version-download/

https://fiverryourparty.wpcomstaging.com/wp-content/uploads/2022/07/Photoshop 2021 Version 2231.pdf

http://www.africainguirer.com/adobe-photoshop-cc-mem-patch-win-mac/

https://enricmcatala.com/adobe-photoshop-2021-version-22-0-1-jb-keygen-exe-mac-win/

https://2z31.com/photoshop-2022-key-generator-activator-x64/

https://www.footandmatch.com/wp-content/uploads/2022/07/Photoshop\_2021\_version\_22.pdf

https://botkyrkaboxning.se/wp-

content/uploads/2022/07/Adobe Photoshop 2022 Version 2311 Keygen Full Version Free Updated2022.pdf

https://supermoto.online/wp-content/uploads/2022/07/radougo.pdf